# **ОСОБЛИВОСТІ ВИКОНАННЯ ЛАБОРАТОРНИХ РОБІТ З КУРСУ ЗАГАЛЬНОЇ ФІЗИКИ НА ОСНОВІ ІКТ У ВИЩИХ АВІАЦІЙНИХ НАВЧАЛЬНИХ ЗАКЛАДАХ**

### *Степан ВЕЛИЧКО, Оксана ЗАДОРОЖНА*

*У статті розглядаються особливості проведення лабораторних робіт з фізики за допомогою інформаційно-комунікаційних технологій у вищих навчальних закладах авіаційного профілю.* 

*Ключові слова: лабораторні роботи, фізика, вищий навчальний заклад.*

*This article discusses the features of the laboratory work in physics by using information and communication technologies in higher educational institutions of aviation profile.* 

*Keywords: laboratory work, physics, higher educational institution.*

**Актуальність дослідження.** Лабораторні роботи являються одним із обов'язкових видів навчальної діяльності курсантів з фізики у процесі підготовки майбутніх фахівців авіаційних програм, оскільки такі роботи не лише ознайомитися з теоретичним матеріалом, але й здобути практичні навички вимірювань та розрахунків фізичних величин та визначення їхніх похибок, що особливо важливо для інженерів, а також здійснювати аналіз отриманих результатів та робити відповідні висновки.

Одним із основних принципів навчання фізики у вищих навчальних закладах є принцип професійної спрямованості викладання курсу загальної фізики, що забезпечує підвищення зацікавленості курсантів у вивченні навчального матеріалу з даного предмету та ілюструє практичне значення здобутих знань, навичок та вмінь з фізики у майбутній професійній діяльності.

**Метою даної роботи** є теоретичне обґрунтування та практичне описання створеної на основі інформаційно-комунікаційних технологій (ІКТ) лабораторної роботи з фізики з професійним змістом для майбутніх авіаспеціалістів.

**Аналіз літератури та постановка проблеми.** Проаналізувавши науково-методичні дослідження Л.І.Анциферова, О.І.Бугайова, С.П.Величка, О.І.Іваницького, Є.В.Коршака, О.І.Ляшенка, М.І.Шута та навчальні програми з курсу фізики на прикладі Кіровоградської льотної академії НАУ, ми прийшли до висновку, що сучасний стан фізичного лабораторного практикуму не відповідає принципу професійної спрямованості навчання фізики. Зокрема, з модуля «Класична механіка» курсантам пропонуються лабораторні роботи [1], які передбачають, наприклад, такі завдання, як: 1. Найпростіші вимірювання фізичних величин; 2. Вивчення законів динаміки на машині Атвуда; 3. Вивчення законів обертального руху на маятнику Обербека; 4. Визначення коефіцієнту динамічної в'язкості рідини методом Стокса та інші.

До того ж перелік можливих експериментальних завдань до лабораторних занять з модуля «Механіка», який реалізується на базі комплекту L-мікро, охоплює 7 лабораторних робіт [2, 3], дає загальні уявлення про закони механіки і не містить професійно-важливих елементів для майбутньої професійної діяльності пілотів та інженерів, яких готує вищий навчальний заклад авіаційного профілю.

Тому ми запропонували свій варіант роботи фізичного практикуму з механіки, у якому завдання скореговані таким чином, що спрямовані на майбутню професійну діяльність авіаційного фахівця.

**Виклад основного матеріалу.** Одним із найважливіших питань при здійсненні польоту є розрахунок положення центра мас літака, від якого залежить його керованість та стійкість у польоті. Неправильний розрахунок положення центра мас літака і як наслідок можливе неправильне розміщення вантажу, додаткового обладнання, пасажирів в салоні тощо може призвести до створення аварійної ситуації і надзвичайно важкого і складного керування літаком. Тому доцільною є пропозиція такого завдання до лабораторної роботи з фізики, яке передбачало б дослідження питання розміщення центра мас тіла на прикладі повітряного судна та його визначення методом подвійного зважування за допомогою авіаційних ваг.

Дана лабораторна робота є одним із структурних елементів розробленої методичної моделі навчання фізики з використанням ІКТ в авіаційному ВНЗ і передбачає знання основних понять механіки і наступні вміння: давати означення поняття моменту сили та його одиниць вимірювання; формулювати основні умови знаходження тіл в рівновазі; давати поняття центра мас абсолютно твердого тіла; виводити робочу формулу для розрахунку положення центра мас літака за допомогою методу подвійного зважування; розраховувати зміну положення центра мас літака при відповідному переміщенні вантажу, пасажирів або членів екіпажу.

*Мета лабораторної роботи*: навчитися розраховувати та відпрацювати уміння і навички визначення положення центра мас літака відносно вибраної системи координат методом подвійного зважування та його зміни при перерозподілі маси або місцезнаходження вантажу, екіпажу або пасажирів відносно повздовжньої вісі літака.

*Обладнання:* комп'ютерні моделі літака, авіаційні терези в ППЗ «Фізика. Механіка».

*Із теоретичних відомостей* у даній статті розглянемо лише суттєві моменти, які стосуються визначення положення центра мас літака.

Положення центра тяжіння на літаку, зазвичай, визначається методом подвійного зважування [4]. Літак встановлюється на терези у двох положеннях, як показано на рис. 1. При кожному зважуванні замірюю покази передніх і задніх ваг. Знаючи відстань між терезами й показами передніх і задніх ваг в обох випадках, за правилами механіки визначають для кожного із цих положень літака величину рівнодіючої сили й лінію її дії. Точка перетину лінії дії рівнодіючих 1-1 і 2-2 буде центром тяжіння літака.

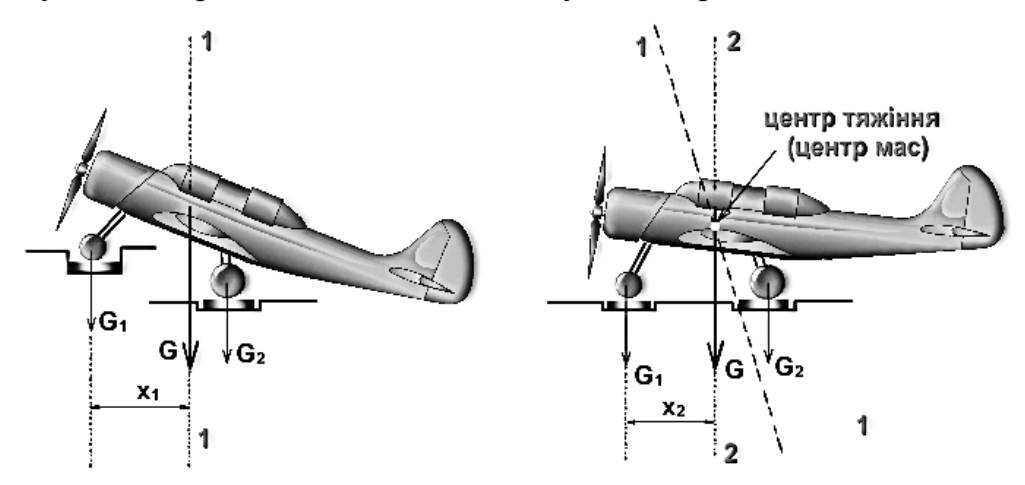

Рис.1. Визначення положення центра мас літака

Допускаючи, що відстань між вагами дорівнює d, а покази відповідно передніх і задніх ваг дорівнюють m<sub>1</sub> та m<sub>2</sub>, визначаємо рівнодійну сил тяжіння G, яка приходиться на передні та задні шасі. Вона буде спрямована по вертикалі вниз, а її положення відносно передніх шасі (х<sub>1</sub>) знайдемо за умови, що алгебраїчна сума моментів всіх сил тяжіння відносно центра мас повинна дорівнювати нулю. Тоді:

$$
G_1x_1 - G_2(d - x_1) = 0.
$$

Розв'язуючи це рівняння, одержимо:

$$
m_1gx_1 - m_2g(d - x_1) = 0,
$$
  
\n
$$
m_1gx_1 - m_2gd + m_2gx_1 = 0,
$$
  
\n
$$
x_1g(m_1+m_2)=m_2gd,
$$
  
\n
$$
x_1 = m_2d/(m_1 + m_2).
$$

За аналогічною формулою знаходиться положення лінії дії результуючої сил тяжіння для другого випадку зважування.

У процесі польоту в міру спалювання палива, скидання вантажів (парашутистів) положення центра тяжіння може змінюватися, що небажано з погляду балансування літака в польоті. Тому конструктори прагнуть так розмістити вантажі в літаку, щоб зміна їх маси не відбивалася на положенні центра тяжіння.

*Хід роботи:*

1. Відкрити ППЗ «Фізика. Механіка». Із запропонованих елементів меню вибрати пункт «Лабораторні роботи».

2. Вибрати роботу «Визначення положення центра мас літака методом подвійного зважування» (рис.1).

3. У програмному вікні ознайомитись з основними навичками та вміннями, якими повинні володіти курсанти, метою лабораторної роботи та її обладнанням.

4. Із запропонованих пунктів меню (теоретичні відомості, хід роботи, проведення вимірювань, контрольні запитання) вибрати необхідний елемент (рис.2). Щоб повернутися до головного меню натисніть кнопку «Перейти до змісту».

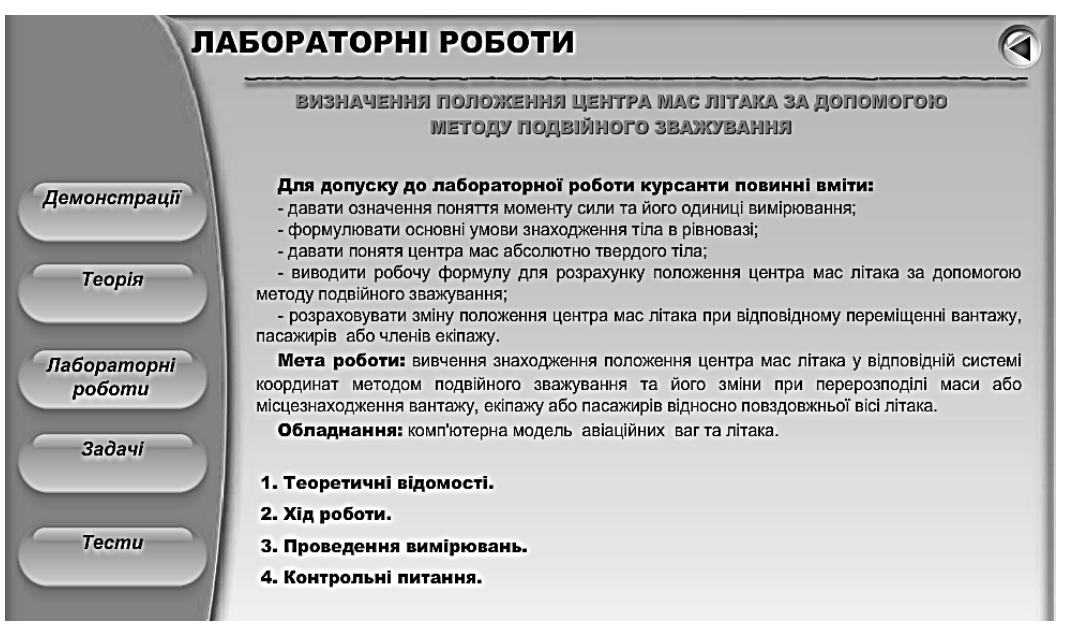

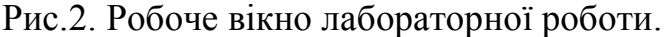

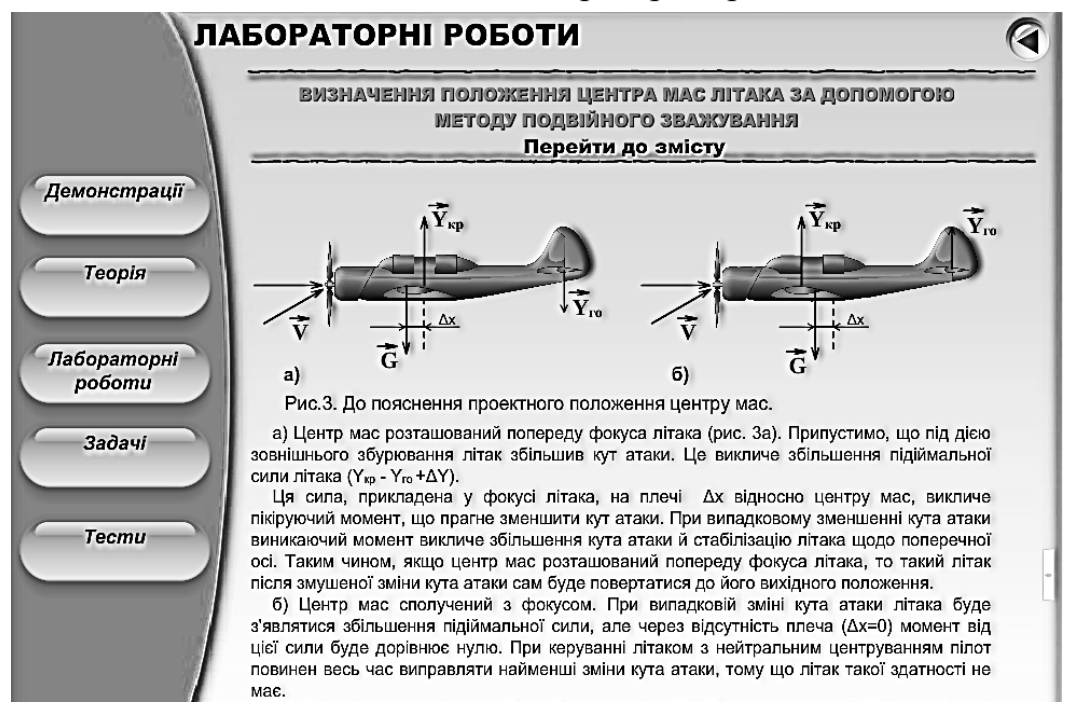

Рис.3. Перегляд теоретичних відомостей у робочому вікні лабораторної роботи

При виборі пункту «Теоретичні відомості» меню прочитати навчальний матеріал. Текст на екрані можна прокручувати за допомогою маніпулятора «мишка» або за допомогою клавіатури, а саме клавіш стрілок «Вгору» та «Вниз» (рис.3).

Після ознайомлення з теоретичними відомостями необхідно повернутися до головного меню (рис.2) та вибрати пункт «Хід роботи», який містить перелік наступних дій:

1. Зважити літак у горизонтальному положенні.

2. Записати в таблицю покази передніх  $m_1$  і задніх m<sub>2</sub> ваг у таблицю.

3. За допомогою лінійки визначити відстань між вагами d і записати її в таблицю.

4. Розрахувати відстань х<sub>1</sub> від вертикальної вісі Оу, яка проходить через передні шасі, до центра мас літака в горизонтальному положенні за допомогою формули:

$$
\mathbf{x}_1 = \frac{\mathbf{m}_2 \mathbf{d}}{\mathbf{m}_1 + \mathbf{m}_2}
$$

5. Перетягнути мишкою вертикальну пряму 1-1 у точку з розрахованою координатою х<sub>1</sub> на лінійці.

6. Зважити літак в нахиленому на  $\alpha=15^0$  до горизонту положенні.

7. Записати в таблицю покази передніх m<sub>3</sub> і задніх m<sub>4</sub> ваг у другому випадку.

8. Розрахувати відстань х<sub>2</sub> від вертикальної прямої, що проходить через передні шасі, до центра мас літака у нахиленому положенні літака за формулою:

$$
x_2 = \frac{m_4 d \cos \alpha}{m_3 + m_4}
$$

9. Розрахувати відстань х<sup>у</sup> від вертикальної вісі Оу системи координат до центра мас літака при другому зважуванні за формулою:

$$
x_2' = d - d \cos 15^0 + x_2
$$

10. Перетягнути мишкою вертикальну пряму 2-2 у точку з розрахованою координатою х<sub>2</sub>' на лінійці.

11. Знайти координати центра мас літака як координати точок перетину прямих 1-1 та 2-2.

Після ознайомлення з ходом виконання роботи, необхідно повернутися до головного меню, натиснувши кнопку «Перейти до змісту», та вибрати наступний пункт «Проведення вимірювань» (рис.2).

У робочому вікні з'явиться перелік необхідних дій (рис.4), а саме: проведення першого зважування (у горизонтальному положенні); проведення вимірювання відстані між шасі літака та проведення другого зважування (у нахиленому положенні).

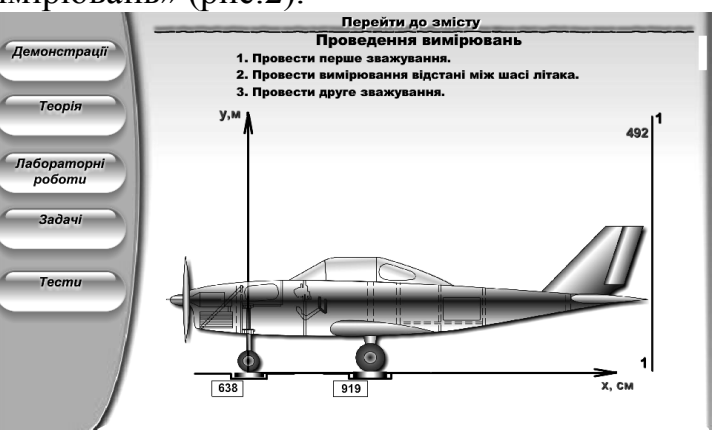

Рис.4. Робоче вікно програми при проведенні вимірювань

При натисненні кнопки «Проведення першого зважування» під моделлю авіаційних ваг з'являються покази мас m<sub>1</sub> та m<sub>2</sub> (в кг). На рис.3 ці покази дорівнюють  $m_1 = 638$  кг та  $m_2 = 919$  кг. Справа від моделі літака знаходиться вертикальна лінія 1-1, яку можна перетягувати за допомогою маніпулятора «мишка» на розраховану відстань х<sub>1</sub>. При цьому координати прямої 1-1 вказуються у її верхньому лівому куті (на рис. 3 х<sub>1</sub> = 492 см) у прямокутній системі координат, центр якої співпадає з переднім шасі літака.

Якщо лінія 1-1 перетягнута в неправильне місце, то програма повертає її в початкове положення (як на рис.3). При правильному розміщенні прямої 1- 1 вона залишається на місці.

Другим кроком є вимірювання відстані d між шасі літака. При цьому на екрані зникають покази ваг та з'являється лінійка (рис.4), за якою визначають необхідну відстань. На рис.5 дана відстань дорівнює 150 см.

Третім пунктом у ході роботи є виконання другого зважування. Після

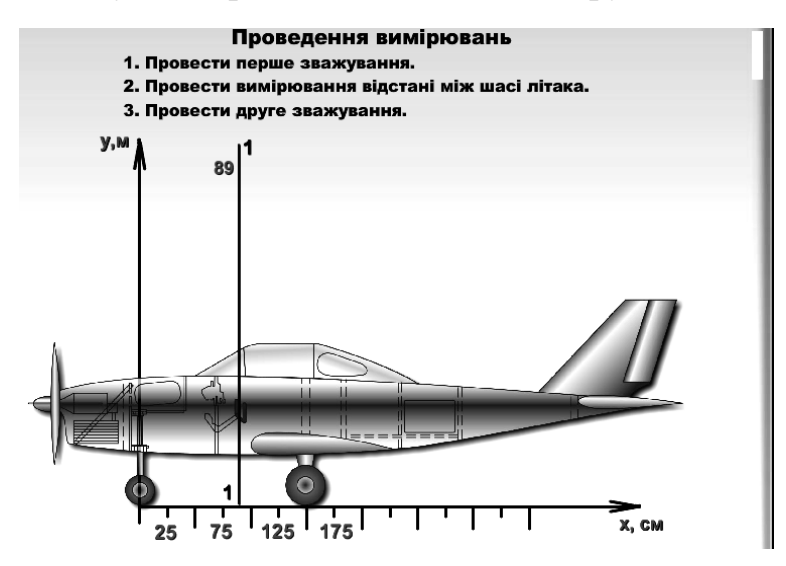

Рис.5. Вимірювання відстані між шасі літака

натискання кнопки «Провести друге зважування» в робочому вікні змінюється положення літака – переднє шасі піднімається на кут  $15^0$  разом з прямою 1-1 (рис.6).

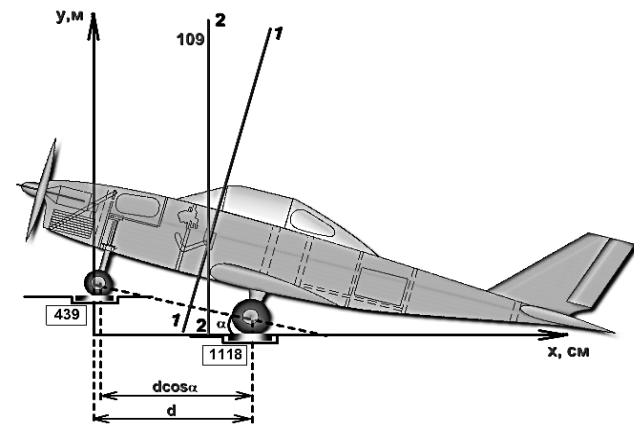

Рис.6. Проведення другого зважування

На екрані з'являються нові покази ваг m<sub>3</sub> та m<sub>4</sub>. На рис.5 вони відповідно дорівнюють 439 кг та 1118 кг. Як і при першому зважуванні необхідно розрахувати відстань х<sub>2</sub> від вертикальної вісі, що проходить через передні шасі літака до центру мас (за вказаною вище формулою) та перетягнути пряму 2-2 у нове положення.

Координати центра мас літака в системі координат, початок якої знаходиться в передніх шасі так, як вказано на рис.5, пропонується знайти як координати точки перетину прямих 1-1 та 2-2.

Наведи приклад такого розрахунку для зазначених на рис.1 – 5 даних ваг та лінійки.

При горизонтальному положенні літака пряма 1-1 має рівняння:

$$
x = x_1 = \frac{m_2 d}{m_1 + m_2} = \frac{919.150}{638 + 919} = 89
$$
 (cm)

Це і буде х-ою координатою центра мас літака відносно заданої системи координат. При повороті прямої 1-1 на 15<sup>0</sup> її нове рівняння буде мати вигляд:

y  
\n
$$
\begin{array}{c|c}\n1 & & & \\
& & \searrow & \\
& & \searrow & \\
& & \searrow & \\
& & \searrow & \\
& & \searrow & \\
& & \searrow & \\
& & \searrow & \\
& & \searrow & \\
& & \searrow & \\
& & \searrow & \\
& & \searrow & \\
& & \searrow & \\
& & \searrow & \\
& & \searrow & \\
& & \searrow & \\
& & \searrow & \\
& & \searrow & \\
& & \searrow & \\
& & \searrow & \\
& & \searrow & \\
& & \searrow & \\
& & \searrow & \\
& & \searrow & \\
& & \searrow & \\
& & \searrow & \\
& & \searrow & \\
& & \searrow & \\
& & \searrow & \\
& & \searrow & \\
& & \searrow & \\
& & \searrow & \\
& & \searrow & \\
& & \searrow & \\
& & \searrow & \\
& & \searrow & \\
& & \searrow & \\
& & \searrow & \\
& & \searrow & \\
& & \searrow & \\
& & \searrow & \\
& & \searrow & \\
& & \searrow & \\
& & \searrow & \\
& & \searrow & \\
& & \searrow & \\
& & \searrow & \\
& & \searrow & \\
& & \searrow & \\
& & \searrow & \\
& & \searrow & \\
& & \searrow & \\
& & \searrow & \\
& & \searrow & \\
& & \searrow & \\
& & \searrow & \\
& & \searrow & \\
& & \searrow & \\
& & \searrow & \\
& & \searrow & \\
& & \searrow & \\
& & \searrow & \\
& & \searrow & \\
& & \searrow & \\
& & \searrow & \\
& & \searrow & \\
& & \searrow & \\
& & \searrow & \\
& & \searrow & \\
& & \searrow & \\
& & \searrow & \\
& & \searrow & \\
& & \searrow & \\
& & \searrow & \\
& & \searrow & \\
& & \searrow & \\
& & \searrow & \\
& & \searrow & \\
& & \searrow & \\
& & \searrow & \\
& & \searrow & \\
& & \searrow & \\
& & \searrow & \\
& & \searrow & \\
& & \searrow & \\
& & \searrow & \\
& & \searrow & \\
& & \searrow & \\
& & \searrow & \\
& & \searrow & \\
& & \searrow & \\
& & \searrow & \\
& & \searrow & \\
& & \searrow & \\
& & \searrow & \\
& & \searrow & \\
& & \searrow & \\
& & \searrow & \\
& & \searrow & \\
& & \searrow & \\
& & \searrow & \\
& & \searrow & \\
& & \searrow & \\
& & \searrow & \\
& & \searrow & \\
& & \searrow & \\
& & \searrow &
$$

$$
y_1 = kx + b \tag{1},
$$

де k - кутовий коефіцієнт прямої і дорівнює тангенсу кута нахилу прямої

до додатного напрямку вісі Ох, тобто k =  $tg(90^0 - 15^0) = tg75^0 = 3,73.$ 

Коефіцієнт b знайдемо скориставшись схематичним малюнком (рис.7).

Пряма 1**'** перетинає вісь Ох в точці С з координатами у<sub>с</sub>=0 та х<sub>с</sub>. Знайдемо абсцису х.

$$
x_c = OA - CA = d - BA/cos\alpha,
$$

Oскільки ВА=d-x1, то отримаємо в кінцевому рахунку, що

$$
x_c = (d - (d - x_1)/cos\alpha) = 86,85.
$$

Підставимо координати точки С в рівняння (1) і знайдемо b:

$$
0=3,73 \cdot x_c+b=3,73 \cdot 86,85+b, \text{ roqi } b=-324.
$$

Рівняння нахиленої прямої 1-1 згідно формули (1) матиме вигляд:

$$
y_1=3,73x-324. (2)
$$

Оскільки  $x_2$  – це відстань від вертикальної вісі, що проходить через передні шасі літака у нахиленому положенні, до центру мас літака, а відстань від вісі Оу системи координат до передніх шасі літака, піднятих на  $15^0$ , дорівнює (d-dcos15<sup>0</sup>) (див. рис.5), то рівняння прямої 2-2 в заданій системі координат буде мати вигляд:

$$
x_2' = d - d \cos 15^0 + x_2 \tag{3}
$$

$$
x_2 = \frac{m_4 d \cos \alpha}{m_3 + m_4} = \frac{1118 \cdot 150 \cdot \cos 15^0}{439 + 1118} = 104
$$
 (cm)

Тоді у відповідності з формулою (3) маємо:

 $x_2' = 150 - 150 \cdot \cos 15^0 + 104 = 109$  (cm).

Для знаходження координат центра мас літака необхідно знайти координати точки перетину прямих 1-1 та 2-2, заданих рівняннями (2) та (3). Для цього необхідно підставити отримане значення  $x_2$ ' = 109 см в рівняння  $(2)$ :

 $y_1 = 3{,}73.109 - 324 = 82{,}57$  (cm)

Знайдене значення  $y_1$  і є у-ою координатою центра мас літака.

Після визначення координат центра мас літака курсантам пропонується відповісти на контрольні запитання у формі тестів, які оцінюються програмою за шкалою ECTS.

Покази передніх та задніх ваг в лабораторній роботі програмою вибираються випадковим чином з певного проміжку значень, тому значення координат центра мас літака при кожному виконанні роботи змінюється.

**Висновки.** Виконання запропонованих у даній роботі експериментальних завдань дослідницького характеру та вивчення відповідних теоретичних питань дозволяє курсантам краще зрозуміти поняття центра тяжіння абсолютно твердого тіла на прикладі літака та усвідомлено оцінювати роль розташування центра мас літака при здійсненні польоту, що підвищує мотивацію навчання та зацікавленість курсантів при вивченні даного матеріалу і в свою чергу сприяє формуванню у фахівців авіаційного профілю професійних навичок.

#### **БІБЛІОГРАФІЯ**

1. Навчальна програма дисципліни "Фізика" для курсантів напряму підготовки 6.070102 "Аеронавігація". Професійного спрямування «Льотна експлуатація ПС» / Укладач: канд. фізико-матем. наук, доц. В.В. Фоменко – Кіровоград, ДЛАУ, 2010. – 34 с.

2. Физический практикум в высшей школе: Компьютерная лаборатория Lмикро/А.В.Дымашев, О.А.Поваляев, М.Л.Ярошевский, С.В.Хоменко. – М., Исследовательская группа СНАРК, 2002. – 41 с.

3. Борота В.Г., Остапчук С.А, Кузьменко О.С. Механика и молекулярная физика. Методические рекомендации к выполнению лабораторных работ по физике на базе комплекта "L-микро" / В.Г. Борота, С.А. Остапчук, О.С. Кузьменко. – 2-е изд., перераб. И доп. – Кировоград: КЛА НАУ, 2012. – 100 с.

4. Стандартный учебный курс по аэродинамике для летных школ. http://f1p.ucoz.ru/load/proekt/standartnyj\_uchebnyj\_kurs\_po\_aehrodinamike\_dlja\_letnykh\_shko  $1/2 - 1 - 0 - 14$ 

#### **ВІДОМОСТІ ПРО АВТОРІВ**

**Величко Степан Петрович** – доктор педагогічних наук, професор кафедри фізики та методики її викладання Кіровоградського державного педагогічного університету ім. В.Винниченка

*Коло наукових інтересів:* сучасні проблеми дидактики фізики.

**Задорожна Оксана Володимирівна** – викладач фізики та вищої математики, ВСП Національного авіаційного університету Кіровоградська льотна академія Національного авіаційного університету

*Коло наукових інтересів:* використання та створення педагогічних програмних засобів навчання фізики в авіаційних ВНЗ.

# **ЕКСПЕРИМЕНТАЛЬНІ ЗАДАЧІ ЯК ПРОПЕДЕВТИЧНИЙ ЧИННИК ДО ПІДГОТОВКИ І ВИКОНАННЯ ЛАБОРАТОРНОГО ПРАКТИКУМУ З ФІЗИКИ**

### *Віктор ВОВКОТРУБ, Наталія ПОДОПРИГОРА*

*Реалізація діяльнісного підходу у навчальному фізичному експерименті потребує суттєвих кроків до пропедевтичної підготовки учнів. Вирішення проблеми автори статті пропонують здійснювати через постановку і розв'язування експериментальних задач до організації і виконання робіт фізичного практикуму.*

*Ключові слова: навчальний фізичний експеримент, діяльнісний підхід, пропедевтика, експериментальні задачі, фізичний практикум.*

*Implementation of the activity approach in the teaching of physics experiment requires substantial steps to propedevticall in training students. The authors offer a solution to meet the challenges in the process of organizing and performing laboratory work of physical training.*

*Keywords: school physical experiment approach, propaedeutics, experimental tasks, physical workshop.*

**Постановка проблеми.** Національною доктриною розвитку освіти визначається одне з головних завдань, що стоїть перед сучасною освітою України – формування всебічно розвиненої особистості [7]. Розвиток особистості – проблема багатоаспектна проте сучасна педагогіка вбачає розв'язувати її передусім у відповідній системі освіти. Домінуючою ознакою розвитку системи базової і повної загальної середньої освіти є розбудова її на засадах «особистісно зорієнтованого, компетентнісного і діяльнісного підходів, що реалізовані в освітніх галузях і відображені в результативних складових її змісту» [4, с. 6] і визначається нині затвердженим Державним стандартом.

Завдання фізичної освіти у системі базової і повної загальної середньої освіти зосереджені у межах відповідного навчального предмету (фізики) і визначаються у процесі формування в учнів ключової, предметної (фізичної) компетентностей та предметної (фізичної) компетенції з урахуванням визначених Державним стандартом підходів до навчання: особистісно зорієнтованого; компетентнісного; діяльнісного.

Виконання завдань фізичної освіти вимагає психологічної перебудови розуміння педагогічної діяльності, наполегливого пошуку сучасних